# Experiences Integrating HDF5 into DREAM.3D

Mr. Michael A. Jackson Owner/Developer @ BlueQuartz Software

### DREAM.3D

- Air Force Research Laboratory (AFRL) sponsored project
	- Continuously developed since 2009
	- Unified cross platform framework to allow disperate codes to work together
- Materials Science and Engineering (MSE) Data Analysis
	- Qt5 based GUI application
	- Extensible Framework
- Open Source hosted on GitHub
- Foster collaboration between MSE and engineering/design groups
	- Repeatable workflows
- Portable Data
	- Self describing, Fast I/O, available from desktop to HPC
- <http://dream3d.bluequartz.net>
- <http://www.github.com/bluequartzsoftware/dream3d>
- https://my.cdash.org/index.php?project=DREAM3D

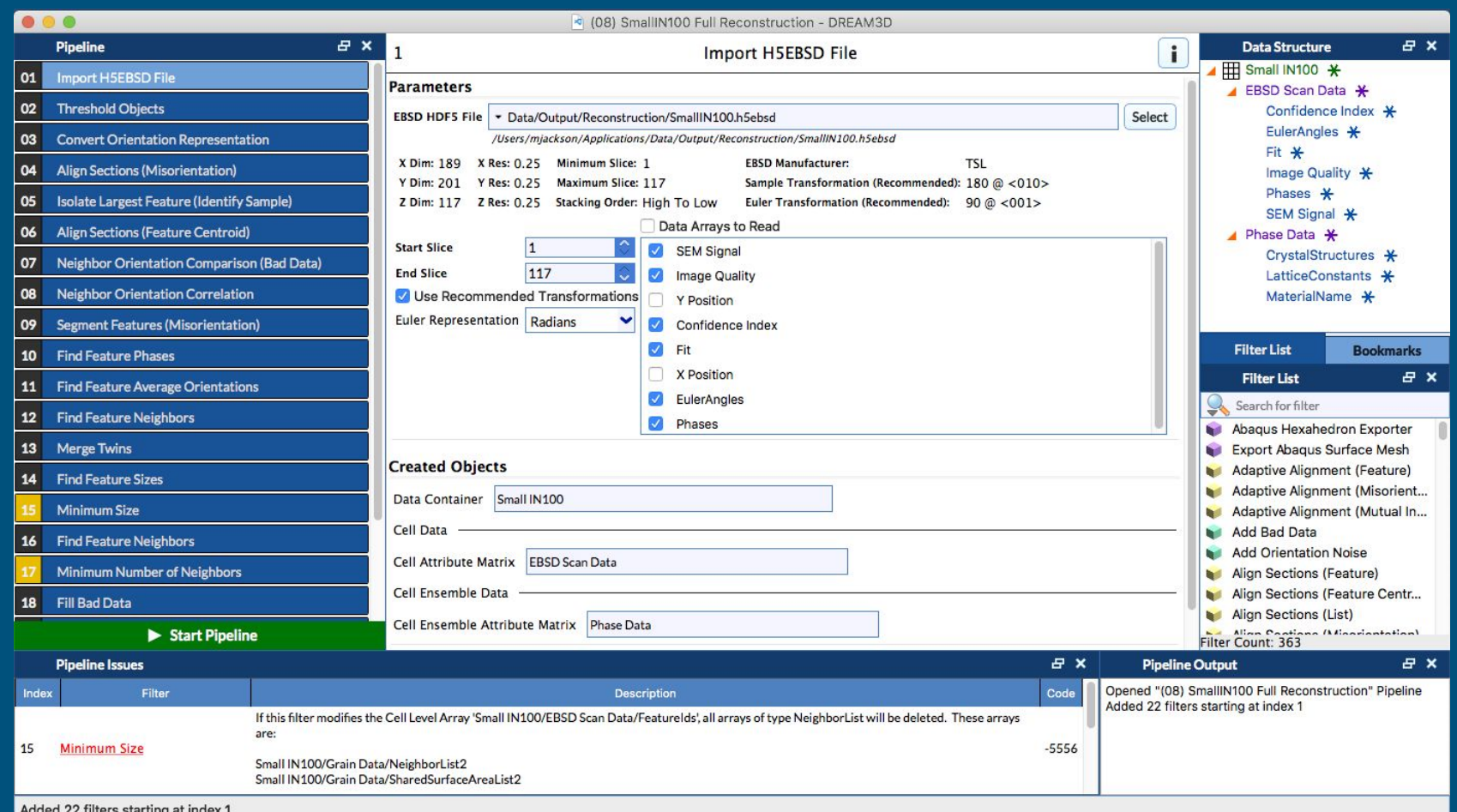

DREAM.3D User Interface (6.5 version)

### Selecting Open Binary File Format

- Spent a fair bit of time evaluating lots of different possibilities
- 2006 Time Frame
	- Images + sidecar file
	- Binary XML
	- Plain Binary Files + sidecar file
	- A few others which I can't remember
- HDF5 checked most of the boxes that we needed
	- Not a lot (at the time) of built up infrastructure for HDF5
	- Fast I/O, Self describing, Flexible
	- All the reasons that you might already be using HDF5
- In the end, HDF5 saves developer frustration, developer time, creates more consistent files that can be exchanged among research groups.

### HDF5 & DREAM.3D History

#### ● Started with HDF5 1.6 (2008/2009)

- Different build systems on each platform, difficult to get correct on Windows/MSVC
- https://github.com/BlueQuartzSoftware/H5Support
- Moved to HDF5 1.8 (Late 2009)
	- Collaborated with Dr. John Biddiscombe to add CMake support to HDF5 1.8
	- Handed that code off to THG where it has been embraced and maintained since
	- Enables easier integration and use of HDF5 in DREAM3D, and other CMake based projects, from a configuration/compilation point of view
	- Changes to target naming inside of CMake throughout 1.8 series was problematic
- Moved to HDF5 1.10 (Late 2018)
	- Minor code updates in DREAM.3D
	- Generally smooth sailing

### H5EBSD: Moving an Industry to HDF5

#### ● EBSD: Electron BackScatter Diffraction

- Use an electron beam to reveal internal structure of materials
- EBSD equipment vendors all have separate and incompatible file formats
	- Only readable format for external applications is ASCII text
	- Importing ASCII data is slow, prone to failures and has precision (float) issues
	- Advanced users need access to the raw data, not the processed data.
	- Raw data hidden away in proprietary file formats
	- Three main OEMs: EDAX, Oxford Instruments, Bruker
- DREAM.3D already generated HDF5 archives where those ASCII files were converted to a single HDF5 file (.h5ebsd)
	- Faster loads
	- More descriptive
	- Multiple ASCII files converted to single HDF5 file
- <https://link.springer.com/article/10.1186/2193-9772-3-4>

### From Text to HDF5: EBSD Example

 $-816 - 180.080$  $-768 - 180.000$  $-784 - 180.000$ 

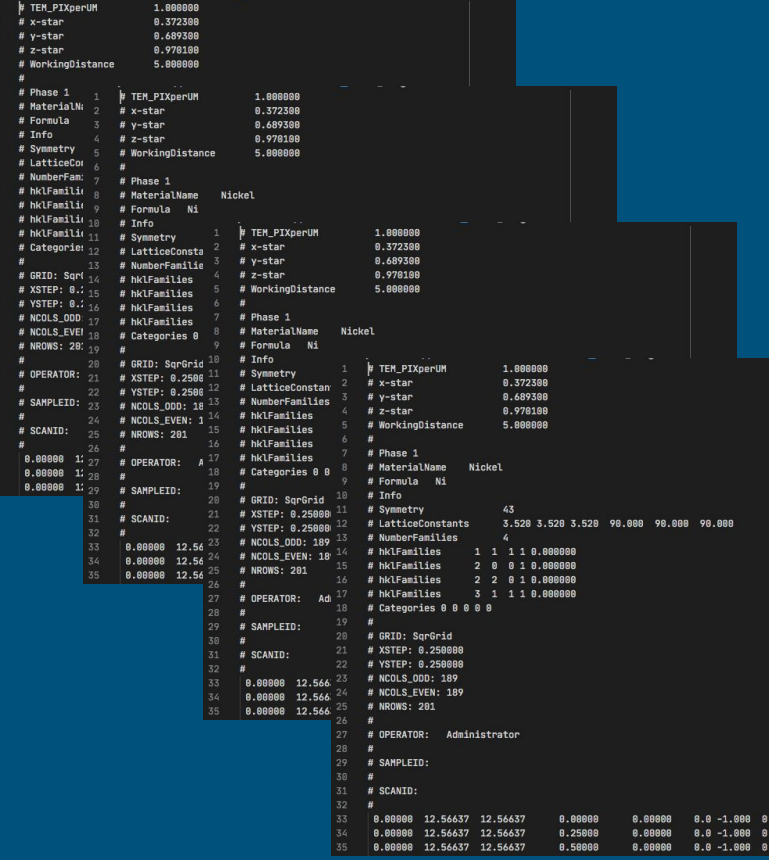

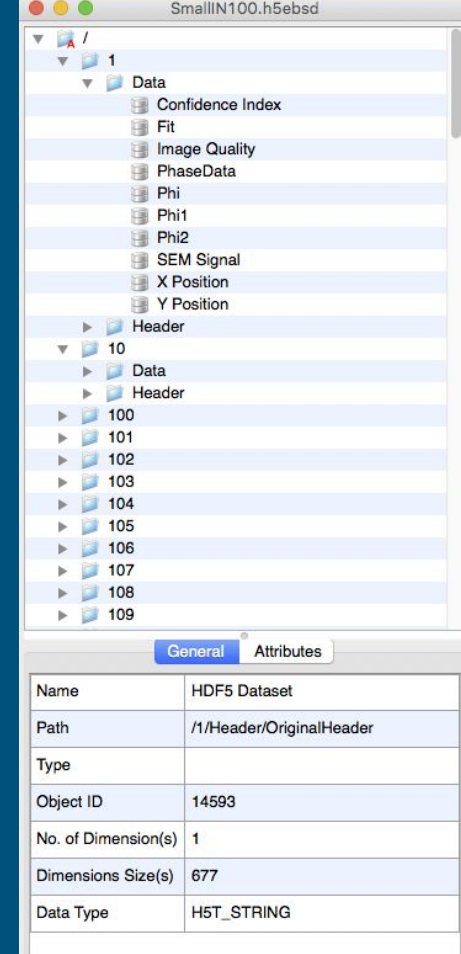

### H5EBSD: Moving an Industry to HDF5

#### ● Timeline

- 2013 First conversations with EDAX, example code sent to EDAX
- 2014 EDAX Updated release with support for writing HDF5 files
- 2016 Bruker has tool to convert from .bcf (proprietary format) to HDF5
- 2019 Oxford Instruments starts to use HDF5 as a supported file format

- Positive feedback from EBSD users regarding the changes
	- Easier to I/O data to/from their custom data analysis programs or control systems

### Current Trends in Open Source

- Recent trends with some open source companies is to put the source/binaries behind a "wall".
	- Paid wall, subscription wall, free account wall

- These walls stop automated scripts in their tracks
	- DREAM3D CI broke, DREAM3D SDK Build Scripts broke.
	- BQ mirrored the HDF5 sources/binaries for DREAM.3D's use. All that tracking information was lost to The HDF Group
	- DREAM3D seriously considered moving away from HDF5
- We need better ways of financially supporting companies that produce open source software

### HDF5: Open Discussions

### **● The HDF Group moving to more open development**

- Enlightening discussion on the HDF Forum.
- Helped to understand the issues that The HDF Group were/are facing

#### ● Repositories hosted on GitHub

- https://github.com/HDFGroup/hdf5
- Submit bugs/feature requests/code through the "Issues" area
- Standard PR (Pull Release) workflow
- Binaries *easily* downloaded from www.hdfgroup.com
	- <https://www.hdfgroup.org/downloads/hdf5/>
- Downloads help HDF Group make a case for continued support from funding agencies

## Contributing & Helping HDF5 Ecosystem

- If you are using HDF5 consider the value proposition that HDF5 has brought to your project.
- Consider getting paid support/consulting from The HDF Group
	- However small it might be
- If you have projects/proposals where data storage comes into play, talk to The HDF Group about being a partner/sub on your contract
	- This takes longer term planning and discussions with the groups for whom you work
	- Start those discussions now.
- Most people think that giving back is fixing a bug in code
- Any aspect of development can be a target for your efforts
	- Code, Tests, Documentation, build bots
	- All of these things can help

### Takeaways

- HDF5 saves developer time
- Large passionate community of HDF5 users/developers
- Fosters collaboration between research groups
- Be advocates of HDF5 and introduce it into new industries
- HDF5 is not \**free*\* to develop, although it is \**free*\* to use
- You should consider using HDF5 Group on your next project
- The HDF Group are some of the best developers that I have had the pleasure of interacting with.

### Setting the context...

#### ● BlueQuartz Software

- 3 Full Time, 3 part time
- Primarily funding streams are from DoD sources
- **All** of our software has been open source
- Budgets are tight and funding is even tighter
- Finding funding is sometimes difficult for your own company, but consider the value proposition of HDF5 and your own project(s)
- Strong advocate for HDF5 since 2005'ish